## **Visualiser l'historique des logins**

Pour voir qui s'est connecté, quand et de quel poste, il suffit de donner la commande

root@servecole:# last

et l'on obtient:

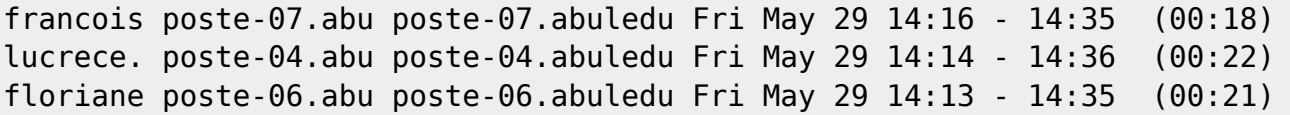

From: <https://docs.abuledu.org/> - **La documentation d'AbulÉdu**

Permanent link: **[https://docs.abuledu.org/abuledu/administrateur/visualiser\\_l\\_historique\\_des\\_logins?rev=1244035982](https://docs.abuledu.org/abuledu/administrateur/visualiser_l_historique_des_logins?rev=1244035982)**

Last update: **2009/06/03 15:33**

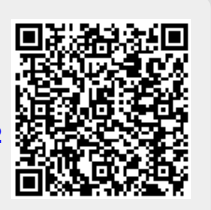